## **Inhaltsverzeichnis**

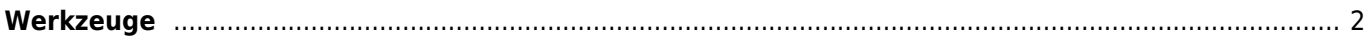

Breedmaster - Onlinedokumentation - https://wiki.zuchtmanagement.info/

## <span id="page-1-0"></span>**Werkzeuge**

Unter den Werkzeugen finden Sie viele nützliche Hilfsprogramme um die Seite zu administrieren. Es steht jeweils eine Kurzbeschreibung zu jedem der Werkzeuge bereit.

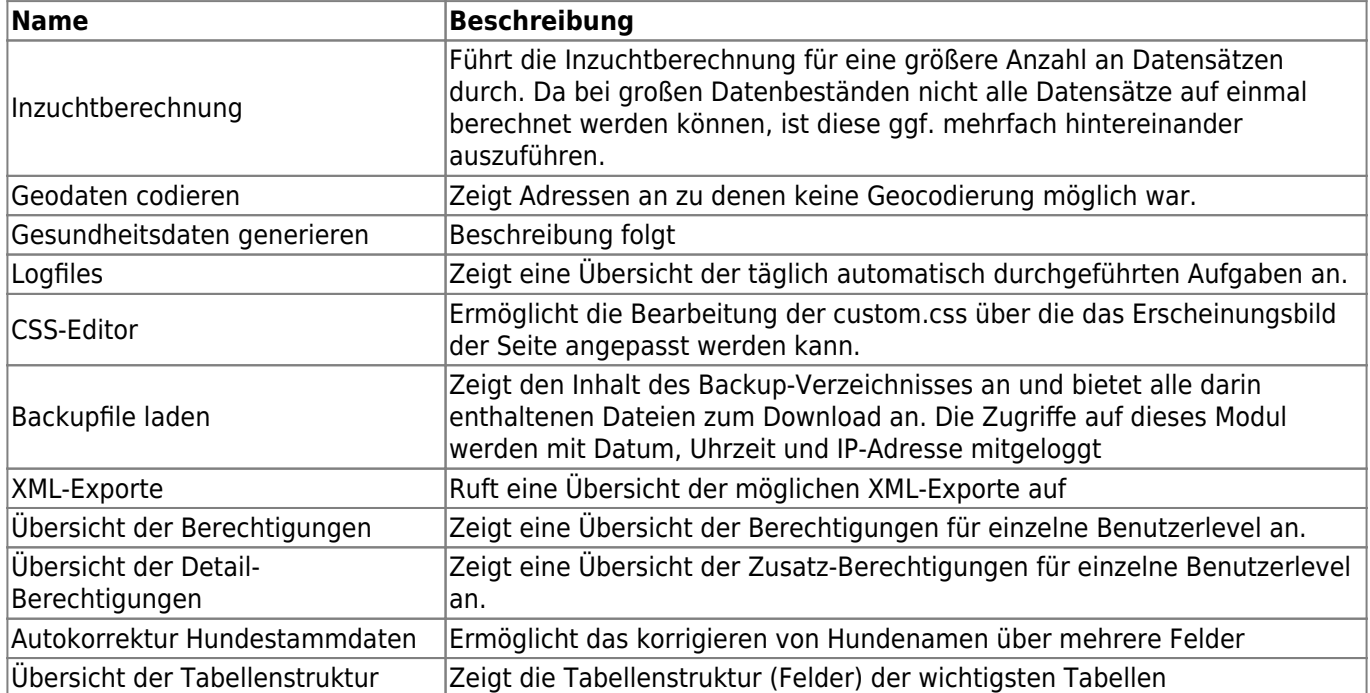